## Solving Equations Involving the Catenary with MLAB

Daniel R. Kerner, Ph.D. Civilized Software, Inc. 12109 Heritage Park Circle Silver Spring MD 20906 Tel.: (301)-962-3711 email: kerner@civilized.com URL: www.civilized.com February 20, 2015

A 10 foot rope hangs in the form of a catenary with one end attached to a pier at a point 3 feet above the water's surface, and the other end attached at the same height to a boat. If the lowest point on the catenary just touches the water, how far is the boat from the pier? Another question is: if the distance from the boat to the pier is fixed, does the lowest point on the catenary submerge or clear the surface of the water as the tide ebbs? as the tide rises?

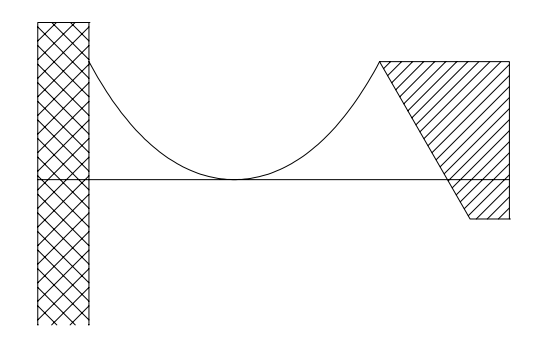

Figure 1: A rope fixed to a pier and a boat. The lowest point on the suspended rope touches the water's surface.

It has been known since Leibnitz and Huygens' time, circa 1691, that a rope or chain tethered at each end hangs in a vertical plane in the shape of a catenary curve. Symon[1971] gives the mathematical equation of a catenary curve as:

$$
y(x) = \beta + \gamma \cosh(\frac{x}{\gamma} + \alpha)
$$

where  $\cosh(t)$  is the hyperbolic cosine function,  $\cosh(t) = \frac{e^t + e^{-t}}{2}$ .

To describe our situation, the parameters  $\alpha$ ,  $\beta$ , and  $\gamma$  must be chosen so that the catenary passes through both the fixed fastening point on the pier and the vertically-changeable point representing the bow of the boat, and such that the length of the catenary has the fixed value 10.

The length of the catenary with abscissae (x-coordinates) in the interval  $[x_0, x_1]$  is given by:

$$
L(x_0, x_1) = \gamma \left[ \sinh(\frac{x_1}{\gamma} + \alpha) - \sinh(\frac{x_0}{\gamma} + \alpha) \right]
$$

where  $sinh(t)$  is the hyperbolic sine function,  $sinh(t) = \frac{e^t - e^{-t}}{2}$ . The length of the catenary curve satisfies this equation because the length of any differentiable curve  $y(t)$  between the points  $(t_0, y(t_0))$  and  $(t_1, y(t_1))$  is:

$$
\int_{t_0}^{t_1} (1 + (\frac{dy}{dt})^2)^{\frac{1}{2}} dt
$$

We choose a coordinate system in which the origin is at the point halfway between the two fastening points of our catenary when the water level is 3 feet below the fastening point on the pier. Take  $\bar{x}$  to be the distance between the boat and the pier in this situation. The minimum of the catenary is at the point  $(0, -3)$ , the suspension point on the pier is at  $(-\frac{\bar{x}}{2}, 0)$ , and the suspension point on the bow of the boat is  $(\frac{\bar{x}}{2}, 0)$ . The following equations must be satisfied:  $y(-\frac{\bar{x}}{2}) = 0$ ,  $y(\frac{\bar{x}}{2}) = 0$ ,  $y(\overline{0}) = -3$ , and  $L(-\frac{\bar{x}}{2}, \frac{\bar{x}}{2}) = 10$ . Then we have:

$$
y(0) = -3 = \beta + \gamma \cosh(\alpha)
$$
  

$$
y(\frac{\bar{x}}{2}) = 0 = \beta + \gamma \cosh(\frac{\bar{x}}{2\gamma} + \alpha)
$$
  

$$
y(-\frac{\bar{x}}{2}) = 0 = \beta + \gamma \cosh(-\frac{\bar{x}}{2\gamma} + \alpha)
$$

$$
L(\frac{-\bar{x}}{2}, \frac{\bar{x}}{2}) = 10 = \gamma \left[ \sinh(\frac{\bar{x}}{2\gamma} + \alpha) - \sinh(-\frac{\bar{x}}{2\gamma} + \alpha) \right]
$$

where  $\bar{x}$  is the distance separating the pier and the boat. Here we have four equations with the four unknowns  $\alpha$ ,  $\beta$ ,  $\gamma$ , and  $\bar{x}$ . We want to solve for the value  $\bar{x}$ , and this requires determining  $\alpha$ ,  $\beta$ , and  $\gamma$  as well.

The MLAB mathematical modeling program provides several ways of solving a set of equations such as this. Here we describe two methods: one using the ROOT operator and the other using the MINIMIZE operator.

To begin, we reduce our four equations in four unknowns to one equation in the unknown variable  $\gamma$ . Setting the expression for  $y(\frac{\bar{x}}{2})$  equal to the expression for  $y(-\frac{\bar{x}}{2})$  and cancelling common terms, one finds  $\cosh(\frac{\bar{x}}{2\gamma} + \alpha) =$  $\cosh(-\frac{\bar{x}}{2\gamma}+\alpha)$ . Writing the cosh functions in terms of exponential functions and multiplying the resulting equation by 2, one finds:

$$
e^{\frac{\bar{x}}{2\gamma}}\cdot e^{\alpha}+e^{-\frac{\bar{x}}{2\gamma}}\cdot e^{-\alpha}=e^{-\frac{\bar{x}}{2\gamma}}\cdot e^{\alpha}+e^{\frac{\bar{x}}{2\gamma}}\cdot e^{-\alpha}
$$

This condition is satisfied if  $\alpha = 0$ .

Next, substituting  $\alpha = 0$  into the equation for  $y(0)$  and solving for  $\beta$ , one finds  $\beta = -(\gamma + 3)$ . Then substituting  $\alpha = 0$  and  $\beta = -(\gamma + 3)$  in the equation for  $L\left(\frac{-\bar{x}}{2}, \frac{\bar{x}}{2}\right)$  we obtain

$$
10 = \gamma [\sinh(\frac{\bar{x}}{2\gamma} + \alpha) - \sinh(-\frac{\bar{x}}{2\gamma} + \alpha)]
$$

and solving for  $\bar{x}$ , one finds  $\bar{x} = 2\gamma \sinh^{-1}(\frac{5}{\gamma})$  $(\frac{5}{\gamma})$ , where  $\sinh^{-1}(t)$  is the inverse hyperbolic sine function.

Finally, substituting  $\alpha = 0$ ,  $\beta = -(\gamma + 3)$ , and  $\bar{x} = 2\gamma \sinh^{-1}(\frac{5\gamma}{\gamma})$  $\frac{5}{\gamma}$ ) into the equation for  $y(\frac{\bar{x}}{2})$ , one obtains the following equation for  $\gamma$ :

$$
0 = -3 + \gamma \left[ \cosh(\sinh^{-1}(\frac{5}{\gamma}) - 1) \right].
$$

The MLAB ROOT operator finds a value of a variable within a specified interval where a given function of that variable equals zero. The form of the ROOT operator is  $ROOT(X, A, B, E)$  where X is the name of the unknown variable, A and B are numbers or expressions that specify the range of values within which the root-value lies, and E is a mathematical expression involving the

unknown variable. Thus  $ROOT(X, A, B, E) = v$  such that v is a number in the interval  $[A, B]$  and  $E(v) = 0$ . The ROOT operator employs a hybrid algorithm that mixes bracketing, secant, Newton, and bisection methods. These methods are described in Press[1992].

The equation given above involving  $\gamma$  can be solved and the other unknowns evaluated, with the following MLAB commands:

```
FCT F() = ROOT(G, 0, 100, -(3+G)+G*COSH(ASINH(5/G)))A = 0; C = F(); XB = 2*C*ASINH(5/C); B = -(C+3);
TYPE A,B,C,XB
```
Here, COSH and ASINH are built-in MLAB functions that evaluate the hyperbolic cosine and inverse hyperbolic sine, respectively. The TYPE command prints the following results to the screen:

 $A = 0$  $B = -5.66666667$  $C = 2.66666667$ XB = 7.39356993

Another method of solving the four equations consists of using the MLAB MINIMIZE operator to find the values of  $\alpha$ ,  $\beta$ ,  $\gamma$ , and  $\bar{x}$  that make a leastsquares objective function evaluate to the minimum value of 0. The leastsquares objective function in this problem is given by:

$$
\text{obj}() = [10 - L(-\frac{\bar{x}}{2}, \frac{\bar{x}}{2})]^2 + [0 - y(\frac{\bar{x}}{2})]^2 + [0 - y(-\frac{\bar{x}}{2})]^2 + [3 + y(0)]^2.
$$

Here are the MLAB commands that use the MINIMIZE operator to solve the problem:

FCT  $Y(X) = B+C*COSH((X/C)+A)$ FCT  $L(X0, X1) = C*(SIMH((X1/C)+A) - SINH((X0/C)+A))$ FCT OBJ() =  $(10-L(-XB/2,XB/2))^2+(Y(XB/2))^2+(Y(-XB/2))^2+(3+Y(0))^2$  $A = 1$ ;  $C = 1$ ;  $XB = 1$ ;  $B = 1$ MINIMIZE(OBJ,XB,A,B,C) TYPE A,B,C,XB

With the first 3 commands, we define  $Y(X)$  to be the general form of the catenary function,  $L(X0, X1)$  to be the distance between the endpoints along

the catenary, and OBJ() to be the least-squares objective function for the system of equations. The assignment statements provide initial guesses for the parameters A, B, C, and XB that appear in the definitions of the functions. Then the MINIMIZE operation does a variable metric method search (as described in Press[1992]) of the  $(\alpha, \beta, \gamma, \bar{x})$ -parameter space, starting from the point  $(1,1,1,1)$ . The first argument to MINIMIZE is the name of the function for which a minimum is to be found; the remaining arguments are the names of the parameters to be varied. The MINIMIZE operator changes the values of the parameters listed in the argument list. The results printed to the screen by the last TYPE command are:

 $A = 8.86949601E-10$  $B = -5.6666669$  $C = 2.6666669$ XB = 7.39356995

Both the ROOT and MINIMIZE methods determined the separation of the pier and the boat to be approximately 7.39 feet.

The MLAB FIT and MINIMIZE operators can now be used to investigate how the lowest point on the catenary changes as the right endpoint moves down or up vertically, i.e. as the tide lowers or rises. Although the lowest point of the catenary shifts to the right or left of the y-axis as the boat rises or falls with the tide, we continue to use the coordinate system described above in which the  $y$ -axis passes through the minimum of the catenary formed when the boat and the pier are at the same level. Note that the bow of the boat is always three feet above the water level.

Now suppose the water level changes in the coordinate system by  $\delta$  feet, so that the boat vertically-rises or falls to place the bow of the boat at  $(\frac{\bar{x}}{2}, \delta)$ or  $(\frac{\bar{x}}{2}, -\delta)$ .  $\delta$  is constrained to be less than or equal to  $\sqrt{100 - (\frac{\bar{x}}{2})^2}$  by the Pythagorean theorem.

Thus we can compute the minimum point on the catenary by determining the catenary curve such that  $y(-\frac{\bar{x}}{2}) = 0$ ,  $y(\frac{\bar{x}}{2}) = \delta$ , and  $L(-\frac{\bar{x}}{2}, \frac{\bar{x}}{2}) = 10$ .

/\* Compute MH to be the maximum height above (below) the fastening point on the pier that the boat can attain if the rope is 10 feet long and the pier and boat are separated by XB feet. \*/  $MH = SQRT(100 - XB^2);$ 

```
/* Compute a vector of 21 equally-spaced height values ranging from
   -MH to MH, excluding MH and -MH */
D = -MH:MH!23DELETE D ROW (1,23)
/* L(-XB/2, XB/2) = 10, and ML = the corresponding data point */
ML = LIST(-XB/2, XB/2, 10)'
/* define linear constraints for XMIN, B, C */
CONSTRAINTS Q1 = {B<0, C>0}CONSTRAINTS Q2 = {XMIN} > = -XB/2, XMIN <= XB/2}
XMIN = 0; /* initial guess at minimum's abscissa */
/* loop over 21 different heights, D[J], J = 1, 2, ..., 21 */
FOR J = 1:21 DO {
    /* MC = 2X2 matrix containing endpoints of the catenary
       when the boat is at (XB/2,D[J]) */
    MC = SHAPE(2, 2, LIST(-XB/2, 0, XB/2, D[J]));
    /* adjust (A, B, C) to fit the catenary to the endpoints and length */
    FIT (A,B,C), Y TO MC, L TO ML, CONSTRAINTS Q1;
    /* find the minimum point (XMIN,YMIN) on the catenary, leaving
       A,B, and C fixed, constraining (-XB/2)<=XMIN<=(XB/2) */
    YMIN = MINIMIZE(Y, XMIN, Q2);
    /* store the results in the matrix MRES */
    MRES ROW J = LIST(D[J], XMLN, YMIN, A, B, C);
   }
```
The MLAB FIT operator uses a "tuned" version of the Marquardt-Levenberg curve-fitting method described in Marquardt[1963] and Smith[1970]. The quadratic programming algorithm, which the curve-fitting algorithm needs to converge within linear constraints is described in Shrager[1972].

Five of the resulting catenaries are graphed via MLAB in Figure 2.

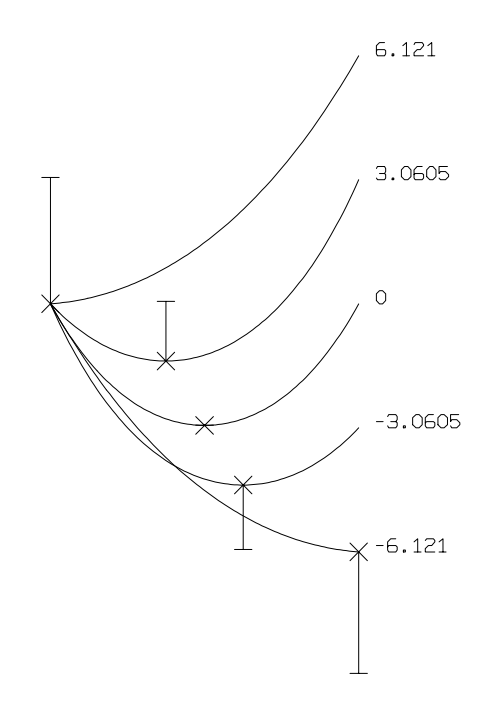

Figure 2: Catenaries for 5 different tide levels. The minimum of each catenary is marked with  $\times$  and connected to a horizontal dash mark which represents the water level.

The computed minimum of each of the 21 catenaries and the corresponding water levels are shown in Figure 3.

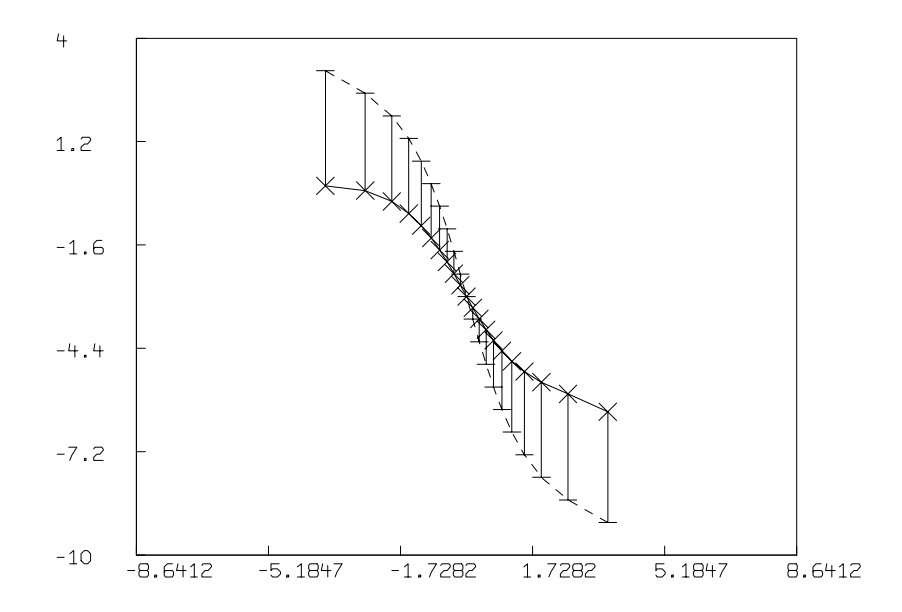

Figure 3: The minima of 21 catenaries marked with  $\times$  connected to horizontal dash marks which represent water level.

If the tide ebbs, thereby lowering the boat with respect to the pier, the rope clears the water. If the tide rises, thereby raising the boat with respect to the pier, the rope is partially submerged.

This paper has demonstrated the ROOT, MINIMIZE, and FIT operators in MLAB within the context of a catenary problem. MLAB can be used for studying many other problems in physics and engineering.

References:

- 1. Symon[1971]: Keith R. Symon, Mechanics. 3rd edition. (Reading, MA: Addison-Wesley Publishing Co., 1971). pages 239-241.
- 2. Press[1992]: William H. Press, Saul A. Teukolsky, William T. Vetterling, Brian P. Flannery. Numerical Recipes in FORTRAN: The Art of Scientific Computing. 2nd edition. (Cambridge, England: Cambridge University Press, 1992). pages 340-360, 418-422.
- 3. Marquardt[1963]: D. W. Marquardt. "An Algorithm for Least-Squares Estimation of Non-Linear Parameters". J. SIAM, vol 11, no. 2, pp. 431:441, 1963.
- 4. Smith[1970]: Lyle B. Smith. "The Use of Interactive Graphics to Solve Numerical Problems". CACM, vol. 13, no. 10, pp. 625:634, October 1970.
- 5. Shrager[1972]: Richard I. Shrager. "Quadratic Programming for Non-Linear Regression". CACM, vol.15, no. 1, pp. 41:44. January 1972.